## **COMPTE RENDU DE LA JOURNÉE GUTENBERG DU 18 NOVEMBRE 2023**

La Journée GUTenberg 2023 a eu lieu le 18 novembre à l'École normale supérieure, rue d'Ulm, dans le cinquième arrondissement de Paris. Grâce au directeur du laboratoire de mathématiques de l'établissement, Cyril Imbert, nous avons pu bénéficier de la salle Henri Cartan : un cadre très adapté à notre rendez-vous.

### **Le programme**

Le programme de la journée était le suivant :

**09h30-10h00** Accueil et café.

- **10h00-11h00** Exposé sur [tkz-elements](https://ctan.org/pkg/tkz-elements) par Alain Matthes.
- **11h00-12h00** Exposé sur [crossrefenum](https://ctan.org/pkg/crossrefenum) par Bastien Dumont.

**12h00-14h00** Repas de groupe au restaurant Mauzac.

- **14h00-15h00** Exposé sur la nouvelle foire aux questions [\(FAQ\)](#page--1-0) par Denis Bitouzé.
- **15h00-17h00** Assemblée générale de l'association.

La Journée a été entièrement retransmise en visioconférence sur l'usuelle instance [BBB](#page--1-1) pour permettre une participation la plus large possible. Nous avons été 25 personnes présentes, et une petite dizaine de personnes en ligne.

Pour les détails de l'assemblée générale, nous renvoyons au compte rendu dédié dans cette *Lettre*.

### **Les exposés**

Cette journée nous a permis de suivre trois exposés d'une très grande qualité. Nous tenons de nouveau à remercier les orateurs pour leur participation.

#### **Alain Matthes : [tkz-elements](https://ctan.org/pkg/tkz-elements)**

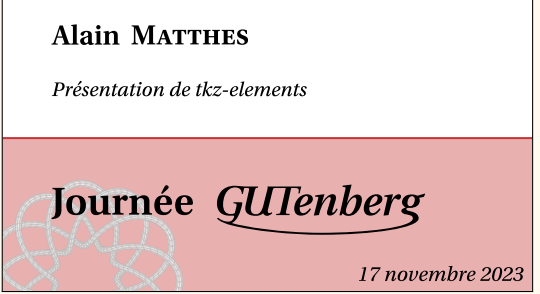

C'est Alain Matthes qui, après un petit café d'accueil, a ouvert le bal. Alain est un très grand contributeur dans le monde de TEX, principalement autour de [TIKZ](#page--1-2) et de la géométrie. Beaucoup de ses packages sont reconnaissables à leur préfixe tkz- : [tkz-base,](https://ctan.org/pkg/tkz-base) [tkz-berge,](https://ctan.org/pkg/tkz-berge) [tkz-fct,](https://ctan.org/pkg/tkz-fct) [tkz-graph,](https://ctan.org/pkg/tkz-graph) [tkz-tab,](https://ctan.org/pkg/tkz-tab) etc. Ceux qui nous intéressent ici sont [tkz-euclide](https://ctan.org/pkg/tkz-euclide) et [tkz-elements.](https://ctan.org/pkg/tkz-elements)

Alain est donc venu nous présenter son dernier package. Il s'agit d'une sorte de moteur de géométrie (euclienne) du plan. S'appuyant sur les possibilités de calcul offertes par LuaT<sub>F</sub>X, son package permet dans un environnement tkzelements de décrire sa figure dans le langage Lua. Ensuite, Alain a conçu une mécanique permettant de transférer les objets calculés dans [tkz-elements](https://ctan.org/pkg/tkz-elements) vers son autre package [tkz-euclide](https://ctan.org/pkg/tkz-euclide) qui, lui, est dédié au tracé de la figure. [tkz-elements](https://ctan.org/pkg/tkz-elements) définit les formes géométriques en Lua comme des objets, avec leurs attributs et méthodes : on peut utiliser point, line, circle, triangle, ellipse, matrix, et vector. Les calculs internes portent principalement sur les nombres complexes, les barycentres et les objets ; grâce à Lua, ils sont extrêmement précis.

La vidéo est visionnable sur nos chaînes de vidéo à la demande :

- sur Tubedu : <https://tubedu.org/w/hX4c37seEQunamf8MbXasi> ;
- sur YouTube : <https://www.youtube.com/watch?v=vfwMkO6ld1Q>.

On ne saurait résister à la tentation de mettre ici un exemple, tant la simplicité du code, la fluidité des descriptions géométriques et la beauté du résultat sont frappants.

Commençons par la déclaration en Lua :

#### **Exemple 1**

```
1 \begin{tkzelements}
2 scale = .3
3 \mid z.A = point: new(0, 0)4 z.B = point: new(6, 0)5 \mid z.C = point: new(0.8, 4)6 T.ABC = triangle:new(z.A, z.B, z.C)
7 \times 7 z.N = T.ABC.eulercenter
8 z.Ea, z.Eb, z.Ec = get_points(T.ABC:feuerbach())
9 z.Ja, z.Jb, z.Jc = get_points(T.ABC:excentral())
10 z.S = T.ABC:spieker center()
11 C.JaEa = circle:new(z.Ja, z.Ea)
12 C.ortho =
13 circle:radius(z.S, math.sqrt(C.JaEa:power(z.S)))
14 z.a = C.ortho.south
15 C.euler = T.ABC:euler circle()
16 C.apo = C.\text{ortho:} inversion(C.\text{euler})
17 z.O = C.apo.center
18 \vert z.xa, z.xb, z.xc = C.ortho:inversion(z.Ea, z.Eb, z.Ec)
19 \end{tkzelements}
```
Une fois ce code écrit, on utilisera [tkz-euclide](https://ctan.org/pkg/tkz-euclide) pour organiser notre représentation :

**Exemple 2**  $1$  \begin{tikzpicture} 2 \tkzGetNodes  $3$  \tkzDrawCircles[red](0,xa N,Ea)

*code*

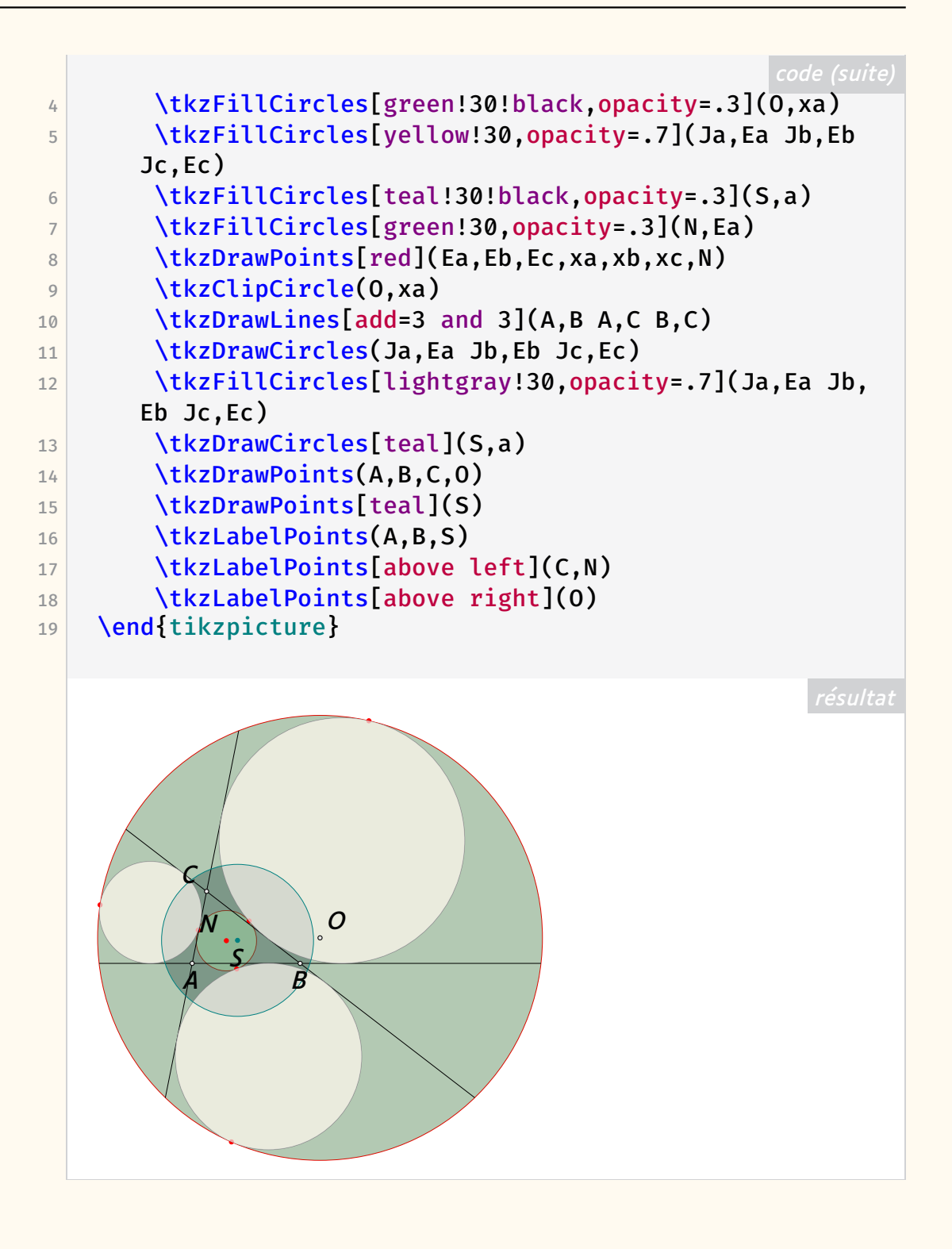

Les diapositives d'Alain Matthes sont disponibles sur la page de notre site web dédiée à la Journée :

<https://www.gutenberg-asso.fr/Journee-GUTenberg-2023>

Rappelons également le site <https://tikz.fr/>, créé par l'association, qui regroupe nombre d'exemples d'Alain.

### **Bastien Dumont : [crossrefenum](https://ctan.org/pkg/crossrefenum)**

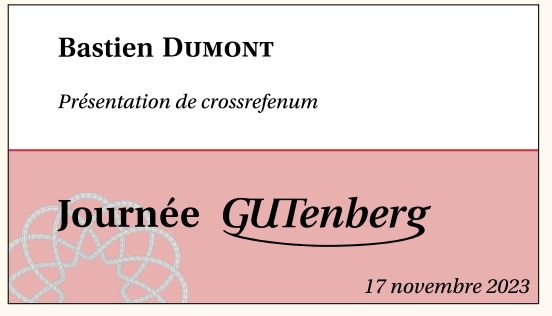

Bastien Dumont a présenté le fonctionnement de son package [crossrefenum,](https://ctan.org/pkg/crossrefenum) qui sert à mettre en forme des énumérations de références internes. D'autres packages LATEX, tels que [cleveref,](https://ctan.org/pkg/cleveref) traitent déjà automatiquement de telles suites de références, convertissant par exemple « p. 1, 2, 3, 5, 5, 9 » en « p. 1-3, 5 et 9 ». Ces packages sont en outre aisément extensibles et personnalisables. Néanmoins, [crossrefenum](https://ctan.org/pkg/crossrefenum) répond à plusieurs besoins qu'ils ne permettent pas de satisfaire :

- Supporter les références qui sont formulées selon deux critères à la fois, par exemple « p. 5, n. 4; p. 7, n. 2 et  $3 \times$ ;
- Fonctionner avec n'importe quel format (actuellement, LATEX et ConTEXt sont supportés) et n'importe quel moteur ;
- Pouvoir être intégré avec n'importe quel système de référencement (par exemple celui de ConTEXt, celui du noyau LATEX, ou encore [zref\)](https://ctan.org/pkg/zref).

Pour atteindre ces objectifs, l'algorithme de [crossrefenum](https://ctan.org/pkg/crossrefenum) qui supprime les références redondantes (ci-dessus « 5, 5 ») et crée les intervalles (ci-dessus « 1, 2, 3 » converti en « 1-3 ») est écrit entièrement dans le langage de base de T<sub>F</sub>X, sans reposer sur aucun package extérieur. Pour que [crossrefenum](https://ctan.org/pkg/crossrefenum) supporte un type de référence dans un certain format, il suffit de lui indiquer la commande à utiliser pour obtenir la référence brute à partir d'un label et la commande qui introduit la référence dans le document. Par exemple, pour gérer les pages avec LAT<sub>F</sub>X, la première sera  $\zeta$ ref@extract $\{ \#1 \}$ {page} (requiert [zref\)](https://ctan.org/pkg/zref) et la seconde \pageref{#1}.

Bien entendu, le package est déjà configuré pour supporter certains types de références :

- LATEX et ConTEXt : page, note, page + note ;
- ConTEXt seulement : ligne, page + ligne ;
- LATEX avec [reledmac](https://ctan.org/pkg/reledmac) : edpage, edline, edpage + edline.

La vidéo de l'exposé est visionnable sur nos chaînes de vidéo à la demande :

- sur Tubedu : <https://tubedu.org/w/2KD115H6WmT25BtMyH7Bd7> ;
- sur YouTube : <https://www.youtube.com/watch?v=TWYse1JrHNU>.

**Denis Bitouzé : Exposé sur la nouvelle version de la FAQ GUTenberg**

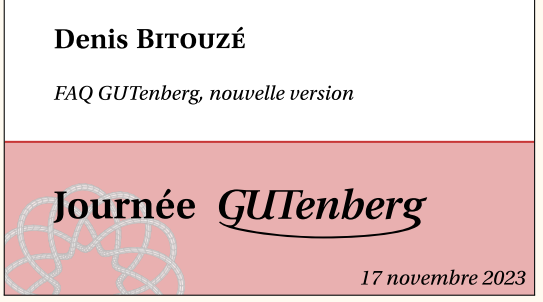

C'est Denis Bitouzé qui a cloturé la session d'exposés de la Journée. Son exposé a permis de présenter la nouvelle version de la FAQ GUTenberg. Les détails sont à retrouver dans l'article dédié dans cette *Lettre*.

La vidéo de l'exposé est visionnable sur nos chaînes de vidéo à la demande :

- sur Tubedu : <https://tubedu.org/w/nEEDK9iLE8UYssphHqtv5y> ;
- sur YouTube : <https://www.youtube.com/watch?v=5kB2nfKsx6s>.

Maxime Chupin & Bastien Dumont

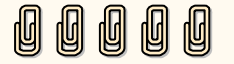

# **S COMPTE RENDU DE L'ASSEMBLÉE GÉNÉRALE DU 18 NOVEMBRE 2023**

L'assemblée générale ordinaire de l'association a eu lieu le 18 novembre 2023 àl['ÉNS](#page--1-3) lors de notre Journée GUTenberg. L'ordre du jour de celle-ci fut le suivant :

- Bilan moral, discussion et vote
- Point financier avec le rapport financier, la présentation du budget 2024, et la proposition de cotisation pour 2024 (inchangée) avec vote sur chacune des parties
- Sièges à pourvoir au CA : candidatures, discussion et vote
- Discussion sur les cahiers GUTenberg et organisation du financement par souscription
- Discussion sur une possible candidature de GUTenberg pour organisa-tion d'un [TUG](#page--1-4)
- Questions diverses et libre discussion

Pourpermettre la participation la plus large, l['AG](#page--1-5) et la Journée entière ont été retransmises en visioconférence. Les votes ont eu lieu de façon hybride par le système de vote électronique Belenios pour les personnes non présentes physiquement sur le lieu de l'AG et en présentiel pour celles présentes physiquement sur le lieu de l'AG (qui pouvaient aussi voter via Belenios).

Patrick Bideault et Maxime Chupin ont présenté le bilan moral que vous pouvez lire dans la *Lettre* 51. Il a été voté à l'unanimité des adhérents présents (21 personnes sur 25 présentes sur place), et à l'unanimité des exprimés sur Belenios (18).